$,$  tushu007.com

## <<网页设计与制作应用教程>>

 $<<$   $>>$ 

- 13 ISBN 9787111406679
- 10 ISBN 7111406672

出版时间:2013-1

 $(2013-01)$ 

PDF

http://www.tushu007.com

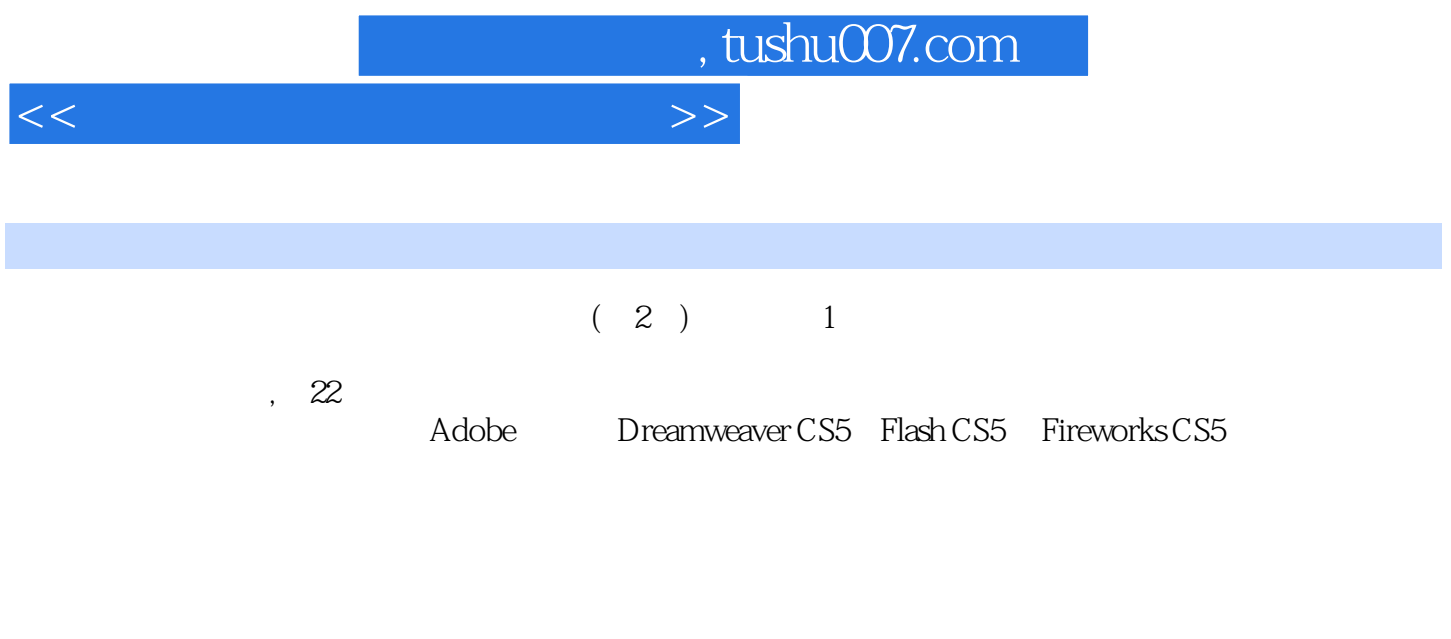

 $(2)$ 

## $,$  tushu007.com

## <<网页设计与制作应用教程>>

 $\alpha$  and  $\alpha$  1  $\alpha$  is the contracted 1.1 Internet 1.2  $1.3$   $2$  XHTML  $2.1$  XHTML 2.2 SIMPLA 2.3 XHTML Dreamweaver CS5 3 Adobe Dreamweaver CS5 3.1 Adobe Dreamweaver CS5 3.2 3.3 3.3 3.4 Adobe Dreamweaver CS5  $41$   $42$  $4.3$   $4.4$   $4.5$   $4.6$   $4.7$   $4.7$  $\frac{1}{3}$  5.1 5.2 5.3  $Spry$  5.4  $6$   $CSS$  $61$   $62$   $CS$   $63 \, CS$   $64$   $AP$   $65$   $CS$  $7$  7.1  $7.1$  7.2  $7.3$ 7.4 7.5 د.4 د.ب<br>82 Web 8.1 Web 8.2<br>2 DWCS5 SQLServ as a units of the server of the IIS\SQL ServerFileZilla 8.4 and DW CS5 SQL Server<br>Representation 8.7 and 8.8 端 8.5 数据库结构设计与实现 8.6 Web站点开发准备及规划 8.7 用户管理模块 8.8 考试模块 本章 Adobe Fireworks CS5 and  $9$  9 e 9.2 and 9.3 and 9.3 and 9.3 and 9.3 and 9.3 and 9.3 and 9.3 and 9.10 and 9.8 and 9.10 and 9.10 and 9.10 and 9.10 and 9.10 and 9.10 and 9.10 and 9.10 and 9.10 and 9.10 and 9.10 and 9.10 and 9.10 and 9.10 and 9.10 and 9.10 Fireworks CS5 10.1 Fireworks CS5 10.2 Fireworks 10.3 10.4<br>10.5 10.1 11.1 11.2 11.3 11.4 11.5 11.6 11.0  $10.5$   $10.6$  $11$  11.1  $11.2$  11.3  $11.4$  $11.5$  11.6  $12$  $Logo$  12.1  $12.2$   $Logo$  12.3  $13$  13.1  $13.2$  13.3 13.4 13.5 13.6 13.6 13.7 13.7 13.7 14  $14.1$   $14.2$   $14.3$   $14.4$   $14.5$  $15$  Web  $151$   $152$  $\frac{153}{154}$  15.3  $\frac{154}{16}$  15.5  $\frac{156}{161}$ 16.1 16.2 16.3 Fireworks 16.4  $\frac{163}{2}$ 部分 Adobe Flash CS5网页动画制作 第17章 Adobe Flash CS5入门知识 17.1 Flash概述 17.2 Flash CS5界 17.3 Flash 17.4 18.1 18.2 18.3 18.4 18 Flash 18.6 18.7 19.2  $\frac{184}{20}$  19.1 19.2  $\frac{184}{20}$  19.1 20.1 18.1 (18.1 – 18.1 )<br>18.1 18.2 18.3 18.4 18.5 18.6 18.6 18.7 (18.1 – 18.4  $\frac{18.3}{2}$  – 18.4  $\frac{18.3}{2}$  – 18.4  $\frac{18.3}{2}$  – 18.4  $\frac{18.3}{2}$  – 18.4  $\frac{18.3}{2}$  – 18.4  $\frac{18.3}{2}$  – 18.4  $\frac{18.3}{2}$  – 18.4  $\frac{18.3}{$ 18.5 18.6 18.7  $\ldots$  " 与练习 第19章 Flash基本动画的制作 19.1 元件和实例 19.2 使用"库" 19.3 动画基础 19.4 使用反  $19.5$   $*$   $*$   $*$   $*$   $20.1$  $F$ lash  $20.2$   $20.3$   $F$ lash  $20.4$  $21$  21.1 " " 21.2 " " 21.3  $21.4$   $22$  Flash  $22.1$ Flash 22.2 Flash 22.3 Flash 22.4 Dreamweaver Flash

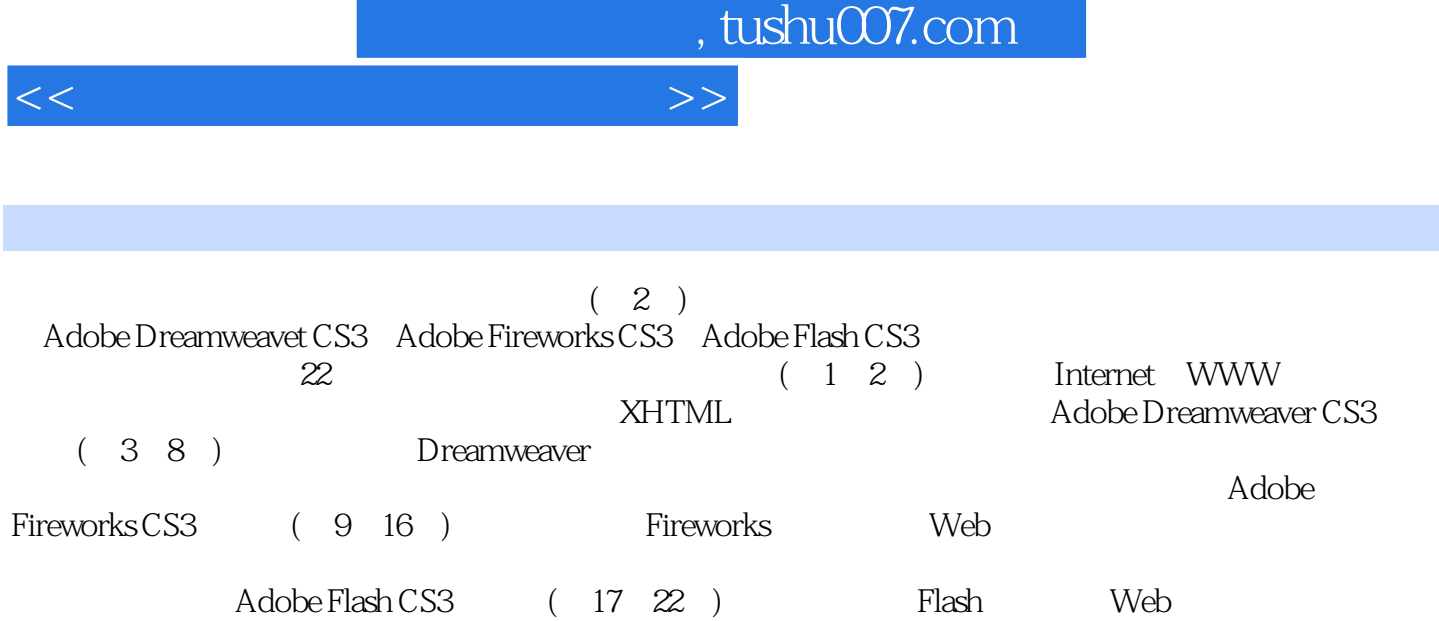

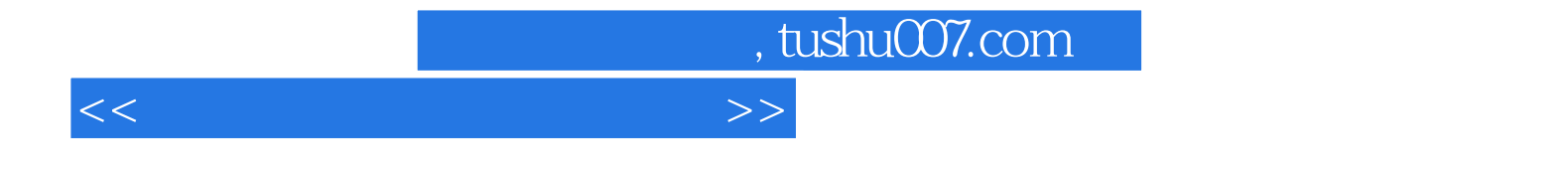

本站所提供下载的PDF图书仅提供预览和简介,请支持正版图书。

更多资源请访问:http://www.tushu007.com